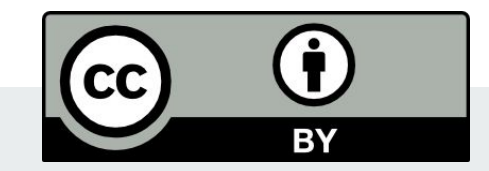

# **Admittance Control in ROS2**

plus hints for command smoothing

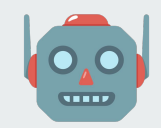

October 2021

**Dr. Andy Zelenak, Denis Stogl** [zelenak@picknik.ai,](mailto:zelenak@picknik.ai) [denis.stogl@picknik.ai](mailto:denis.stogl@picknik.ai)

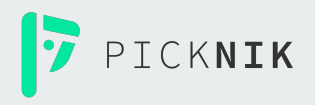

### **Admittance control in ROS2**

- Motivation
- Video!
	- A real robot doing real work
- ros2\_control implementation
- Block diagram
- How to use it
- Tips for motion smoothing

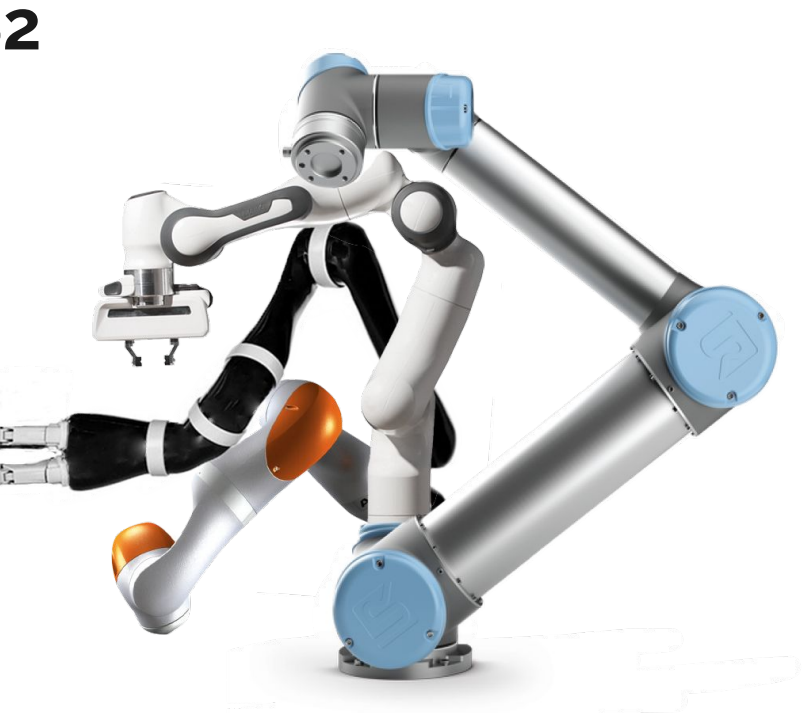

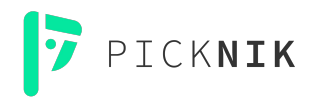

## **Admittance**

**What happens when a manipulator unexpectedly contacts the environment?** 

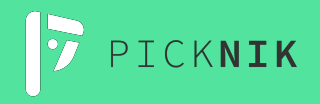

### **Contact could occur because ...**

- Dynamic environment
- Model or sensor uncertainty
- Manufacturing tasks require interaction with the physical world

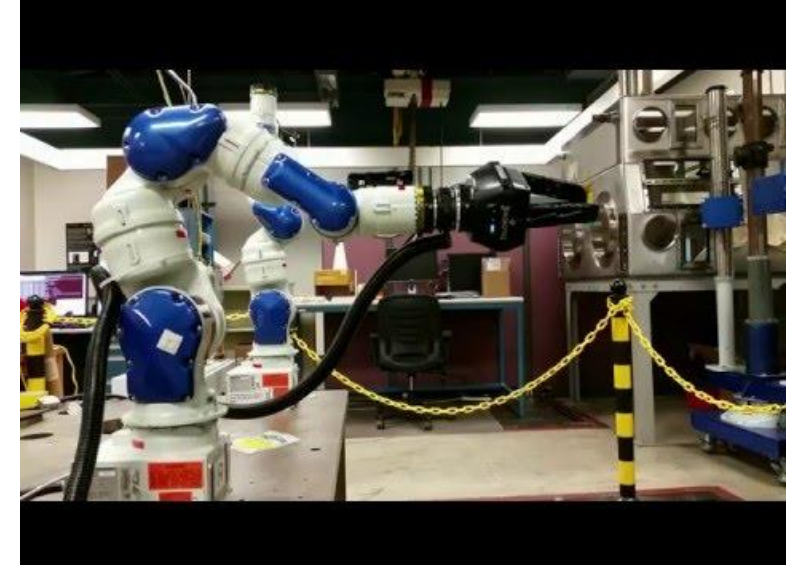

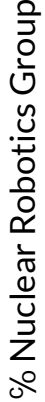

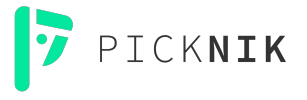

#### **Contact with the environment**

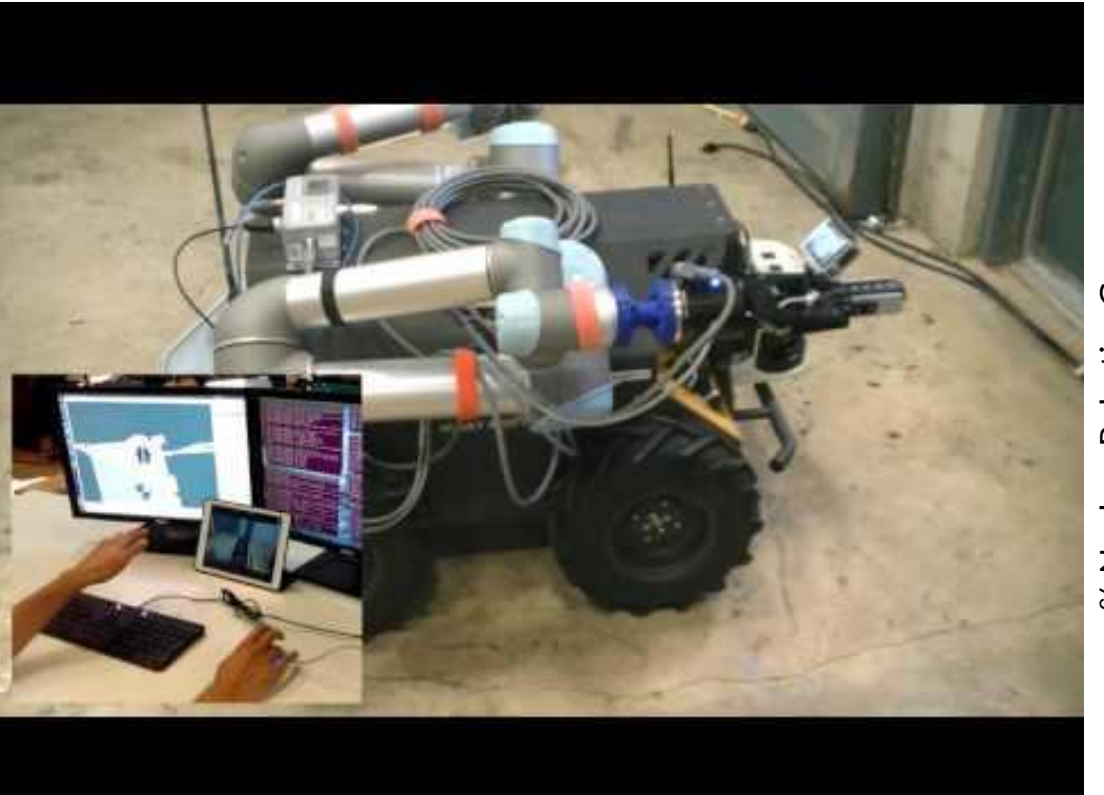

% Nuclear Robotics Group ℅ Nuclear Robotics Group

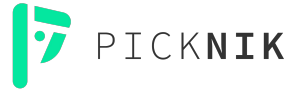

### **A good way to handle this contact**

- The robot acts like a spring
	- The robot moves in proportion to the measured wrench

Simplest example for one dimension:

$$
\Delta x = \frac{1}{stiffness} \cdot F
$$

Full equation we used:

$$
\ddot{x} = \frac{1}{mass} \cdot (F - damping \cdot \dot{x} - stiffness \cdot (x_{desired} - x_{current}))
$$

 $\rightarrow$  Mass/damping/stiffness are virtual parameters. Likely not equal to actual robot dynamics

 $\rightarrow$  Works for trajectories as well as online, streaming commands

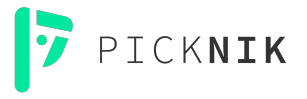

## **A large, powerful robot doing real work**

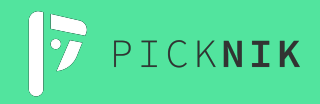

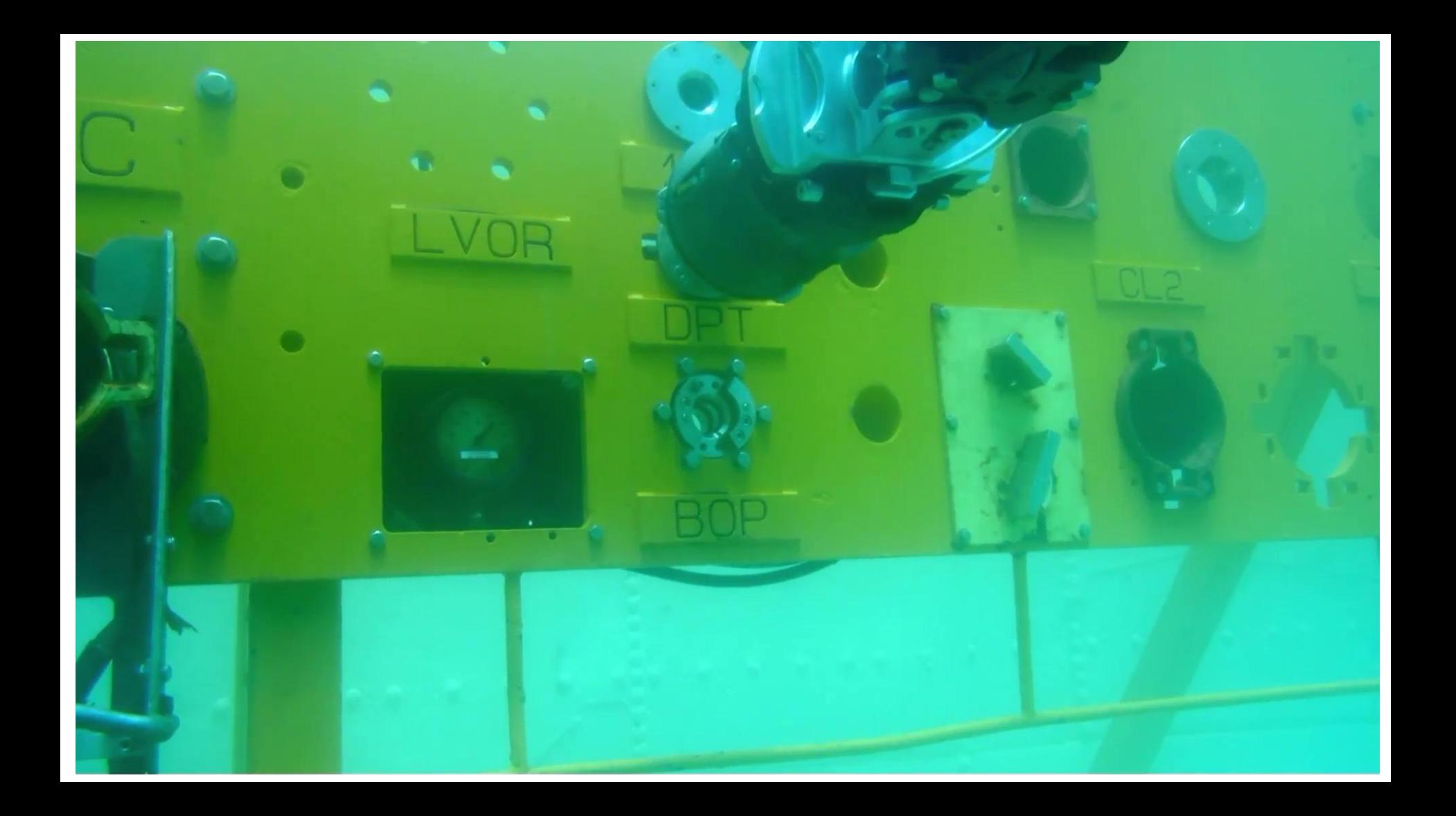

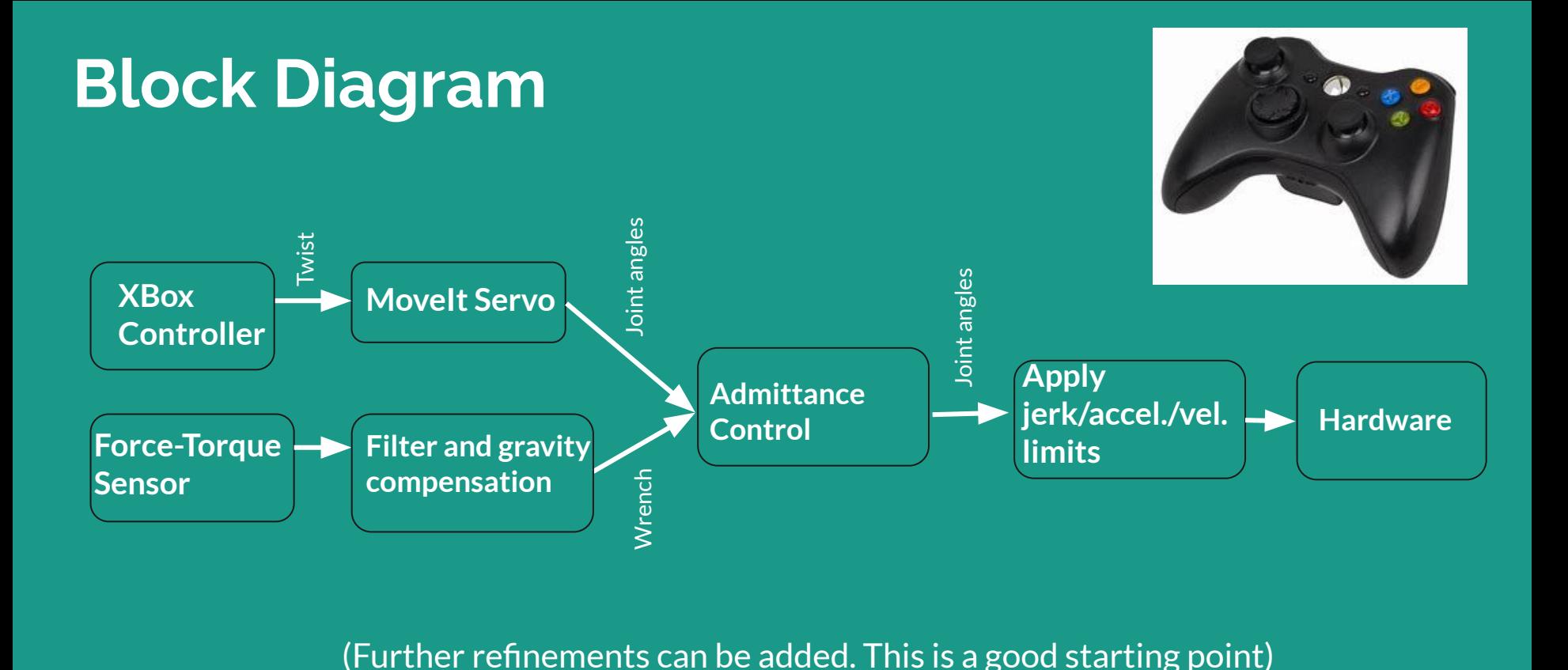

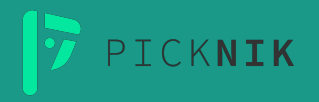

### **How to use it**

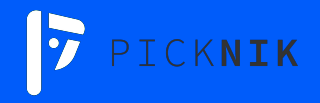

### **Where to get it**

- Preliminary PR to ros2 control
	- We expect to merge for the ROS2 Rolling distribution

• [The fully working branch](https://github.com/destogl/ros2_controllers/tree/ros2-controllers-extensions4/admittance_controller)

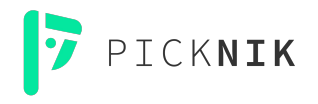

### **Use it like any other ros2\_controller**

- Add ros2 control interfaces to ros2 control.xacro
	- [Example](https://docs.google.com/document/d/1pY0cqLcxnfyXthneSVIh2xWlsq--MhKr1XhWRgSNSyI/edit)
- Add controller name and parameters to controllers.yaml

CKNIK

- [Example](https://docs.google.com/document/d/1ZBgOH_5PqYZ_9N7ONDlEDjOv6bkrdQ45Cd8EUnHfyz0/edit)
- Spawn the controller from a launch file
	- [Example](https://docs.google.com/document/d/1p2FBTVyeN8N9yR-eVSICx-sLkDNw_WlYKMaCkxlhdJ0/edit)

### **Circular Dependency Issue**

- The draft PR depends on MoveIt2 to perform differential kinematics
	- We don**'**t want a circular dependency between ros2\_control and MoveIt2
	- But…
	- ros2\_control probably should not get involved with robot kinematics

The solution may be a kinematics plugin to get the Movelt dependency out of ros2 control

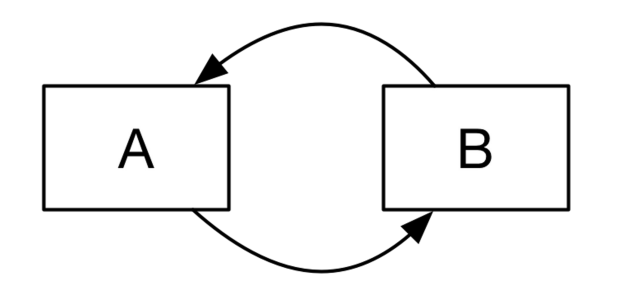

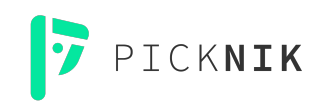

### **Bonus -- Command Smoothing**

- Reflexxes Type II in "velocity mode" works well for smoothing of streaming commands
	- Acceleration and velocity limits
	- [A ROS-wrapped version](https://github.com/PickNikRobotics/ros_reflexxes) (ROS1 and ROS2)
- Ruckig works well for smoothing of trajectories (i.e. multiple waypoints transmitted at once)
	- Velocity, acceleration, and jerk limits
	- Movelt2 PR for inspiration
- Ruckig does not seem well-suited for streaming commands
- For stability: the output state of Reflexxes or Ruckig should be fed back as the current state of the robot in the next iteration

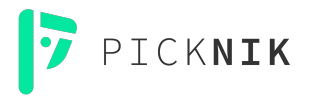